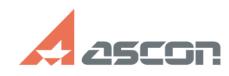

## **Как узнать лицензии на какие[..] Саморая Сак узнать лицензии на какие[..]** О1/21/2021 12:05:19 **FAQ Article Print**

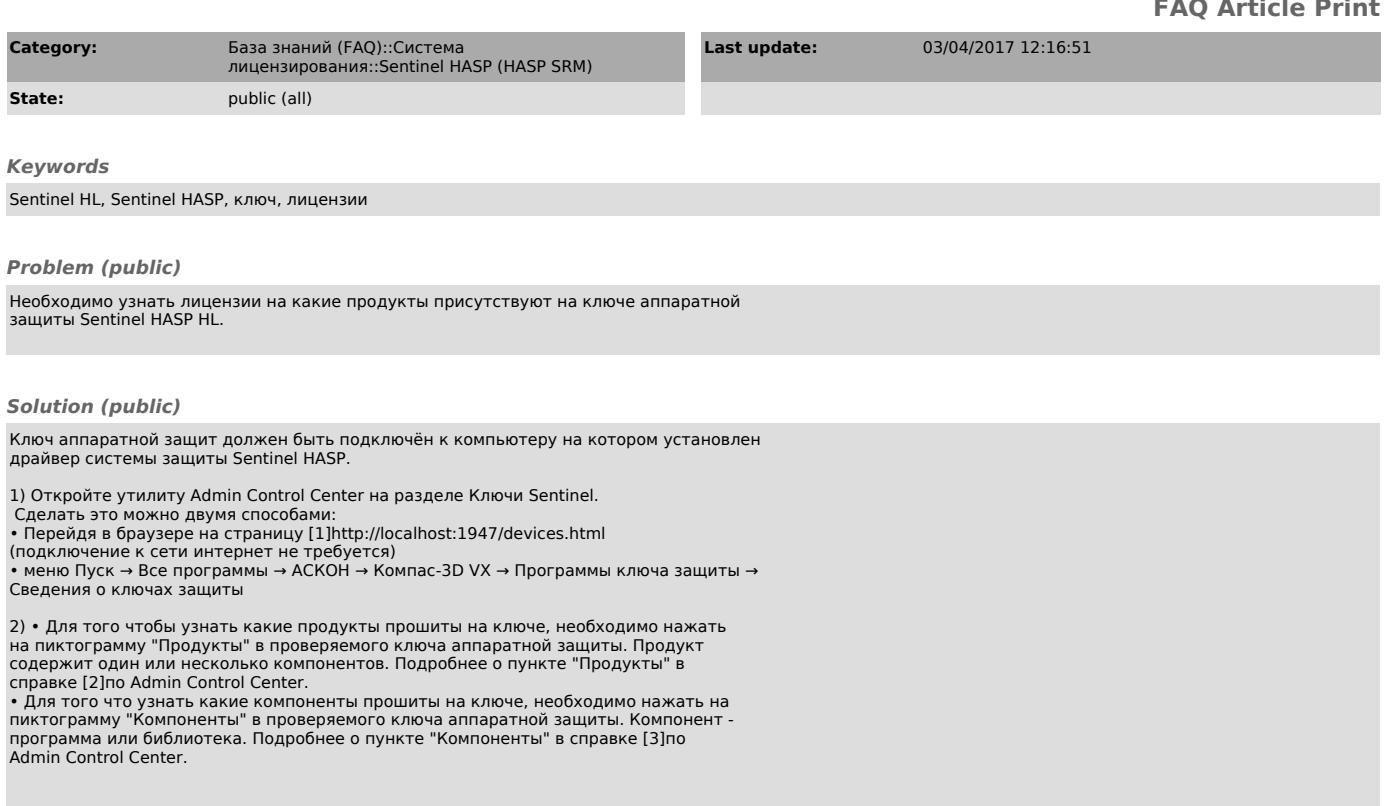

[1] http://localhost:1947/devices.html [2] http://localhost:1947/ACC\_help\_products.html [3] http://localhost:1947/ACC\_help\_features.html